# GPUBenchmark results for tesla2

May 14, 2012

#### **Abstract**

This report shows the GPUBenchmark results obtained on tesla2 on May 14, 2012.

### **Contents**

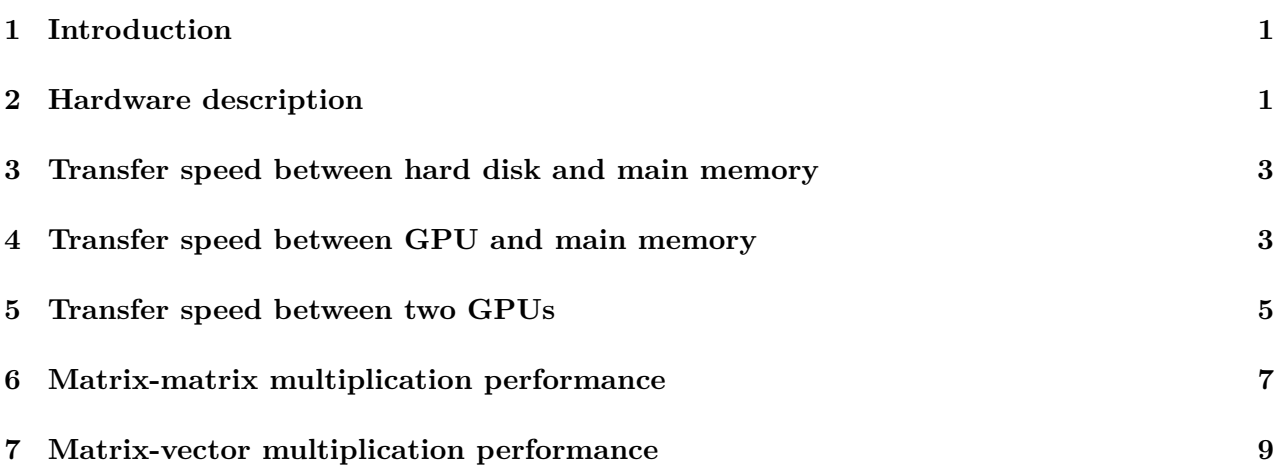

## <span id="page-0-0"></span>**1 Introduction**

GPUBenchmark has been used to evaluate different aspects of the tesla2 computer. Depending on its hardware architecture and the libraries available when GPUBenchmark was run, some or all of the following aspects will be reported in this document:

- Transfer speed between hard disk and main memory.
- Transfer speed between GPU and main memory.
- Transfer speed between two GPUs.
- Matrix-matrix multiplication performance.
- Matrix-vector multiplication performance.

The next section describes the hardware characteristics of tesla2. Each one of the remainder sections will focus in one of the previously enumerated performance aspects.

#### <span id="page-1-0"></span>**2 Hardware description**

This section shows the characteristics of the CPUs and GPU of tesla2. The CPUs available at tesla2 have the next characteristics:

```
Intel(R) Xeon(R) CPU E5440 @ 2.83GHz
 cpu MHz : 2833.538
 cache size : 6144 KB
 cpu cores : 4
bogomips : 5667.07
Intel(R) Xeon(R) CPU E5440 @ 2.83GHz
 cpu MHz : 2833.538
 cache size : 6144 KB
 cpu cores : 4
bogomips : 5666.10
Intel(R) Xeon(R) CPU E5440 @ 2.83GHz
 cpu MHz : 2833.538
 cache size : 6144 KB
cpu cores : 4
bogomips : 5666.08
Intel(R) Xeon(R) CPU E5440 @ 2.83GHz
 cpu MHz : 2833.538
 cache size : 6144 KB
 cpu cores : 4
bogomips : 5666.08
Intel(R) Xeon(R) CPU E5440 @ 2.83GHz
 cpu MHz : 2833.538
 cache size : 6144 KB
 cpu cores : 4
bogomips : 5666.07
Intel(R) Xeon(R) CPU E5440 @ 2.83GHz
 cpu MHz : 2833.538
 cache size : 6144 KB
 cpu cores : 4
bogomips : 5666.09
Intel(R) Xeon(R) CPU E5440 @ 2.83GHz
 cpu MHz : 2833.538
 cache size : 6144 KB
cpu cores : 4
bogomips : 5666.08
Intel(R) Xeon(R) CPU E5440 @ 2.83GHz
 cpu MHz : 2833.538
 cache size : 6144 KB
```
cpu cores : 4 bogomips : 5666.10

The GPU Device installed on tesla2 that has been used to perform some of the tests has the next characteristics:

```
Tesla T20 Processor
CUDA driver version : 4000
CUDA Runtime version : 4000
Multiprocessors : 14
Global memory (total) : 2817982464 bytes
Constant memory (total) : 65536 bytes
Shared memory per block (total) : 49152 bytes
Available registers per block : 32768
Threads per block : 1024
Max. dimension of a block : 1024 x 1024 x 64
Max. dimension of a grid : 65535 x 65535 x 65535
Clock rate : 1.15 GHz
```
#### <span id="page-2-0"></span>**3 Transfer speed between hard disk and main memory**

To obtain the transfer speed from hard disk to main memory, and from main memory to hard disk, several matrices of floats with different number of rows and columns have been created, and the time required to transfer these matrices from hard disk to main memory, and viceversa, has been measured.

In order to obtain a more accurate measure, for each number of rows and columns, ten transfers were carried out in both directions. The median of the results for each case is reported.

Table [1](#page-2-1) shows the transfer speed obtained for several numbers of rows and columns, from hard disk to main memory, and from main memory to hard disk. Note that the transfer speed is given in Mebibytes per second  $(MiB/s)^{1}$  $(MiB/s)^{1}$  $(MiB/s)^{1}$ . These results are reported graphically in Figure [1.](#page-3-1)

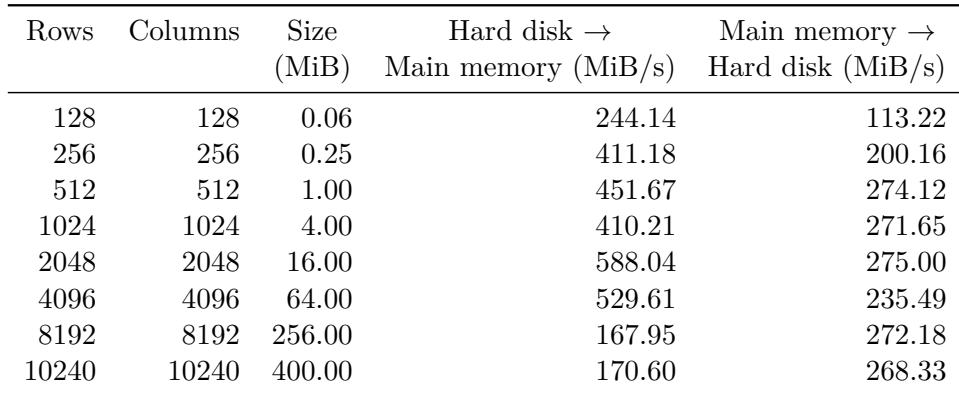

<span id="page-2-1"></span>Table 1: Transfer speed from hard disk to main memory, and from main memory to hard disk, for different matrix sizes

<span id="page-2-2"></span><sup>&</sup>lt;sup>1</sup>A Mebibyte is defined as  $2^{20}$  bytes

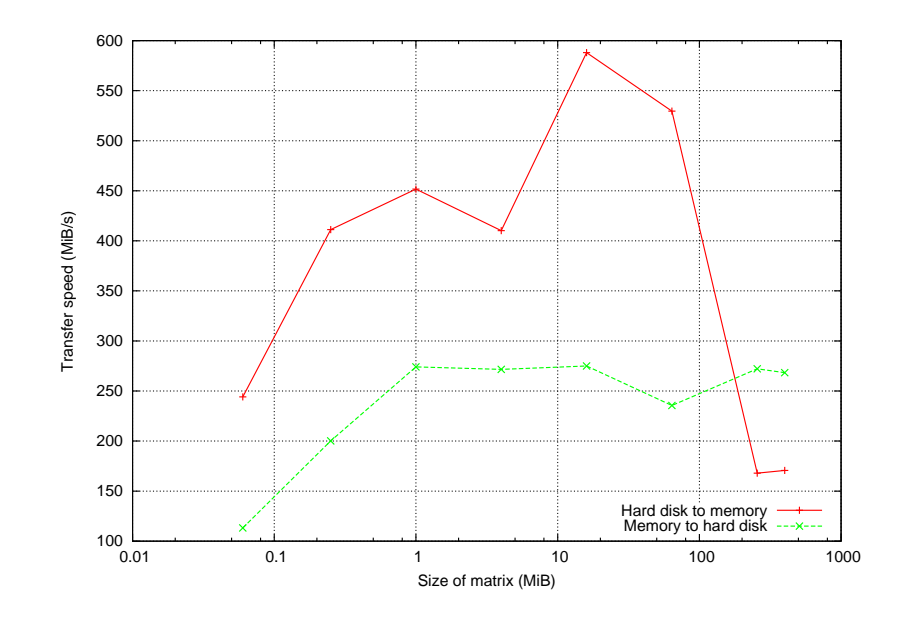

<span id="page-3-1"></span>Figure 1: Transfer speed from hard disk to main memory, and from main memory to hard disk, for different matrix sizes

### <span id="page-3-0"></span>**4 Transfer speed between GPU and main memory**

To obtain the transfer speed from GPU internal memory to main memory, and from main memory to GPU internal memory, several matrices of floats with different number of rows and columns have been created, and the time required to transfer these matrices from GPU internal memory to main memory, and viceversa, has been measured.

In order to obtain a more accurate measure, for each number of rows and columns, ten transfers were carried out in both directions. The median of the results for each case is reported.

Table [2](#page-3-2) shows the transfer speed obtained for several numbers of rows and columns, from GPU to main memory, and from main memory to GPU. Note that the transfer speed is given in Mebibytes per second  $(MiB/s)^2$  $(MiB/s)^2$ .

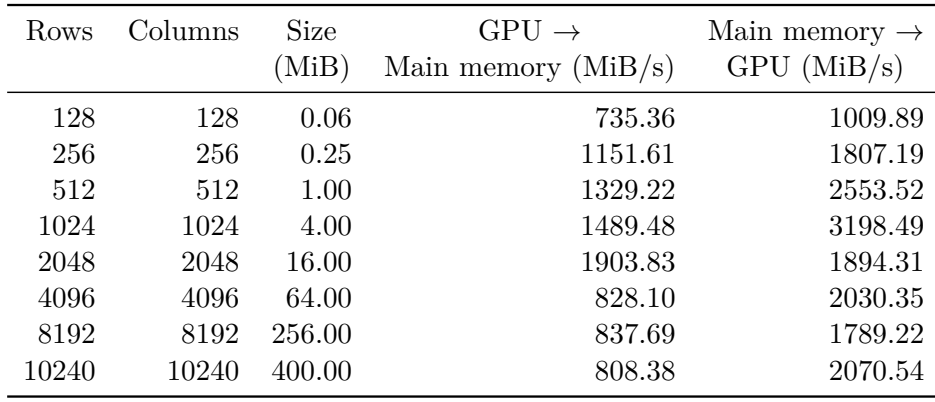

<span id="page-3-2"></span>Table 2: Transfer speed from GPU to main memory, and from main memory to GPU, for different matrix sizes

<span id="page-3-3"></span><sup>&</sup>lt;sup>2</sup>A Mebibyte is defined as  $2^{20}$  bytes

The same tests have been done using padding to allocate the matrices in the GPU internal memory. When padding is applied, it may be necessary to reserve additional storage to ensure that corresponding pointers in any given row will continue to meet the alignment requirements for coalescing. Padding is the recommended allocation method for 2D arrays.

Table [3](#page-4-0) shows the transfer speed obtained for several numbers of rows and columns, from GPU to main memory, and from main memory to GPU, when padding is in use. Note that the transfer speed is given in Mebibytes per second.

| Rows  | Columns | Size<br>(MiB) | $GPU \rightarrow$<br>Main memory $(MiB/s)$ | Main memory $\rightarrow$<br>$GPU$ (MiB/s) |
|-------|---------|---------------|--------------------------------------------|--------------------------------------------|
| 128   | 128     | 0.06          | 1265.80                                    | 1269.91                                    |
| 256   | 256     | 0.25          | 2883.91                                    | 2896.74                                    |
| 512   | 512     | 1.00          | 4219.55                                    | 4269.71                                    |
| 1024  | 1024    | 4.00          | 4864.38                                    | 4851.73                                    |
| 2048  | 2048    | 16.00         | 5966.30                                    | 5604.82                                    |
| 4096  | 4096    | 64.00         | 6204.19                                    | 5788.54                                    |
| 8192  | 8192    | 256.00        | 6228.63                                    | 5837.62                                    |
| 10240 | 10240   | 400.00        | 6230.73                                    | 5869.10                                    |

<span id="page-4-0"></span>Table 3: Transfer speed from GPU to main memory, and from main memory to GPU, when using padding, for different matrix sizes

Figure [2](#page-4-1) shows the transfer speed from GPU to main memory, and from main memory to GPU, with and without padding.

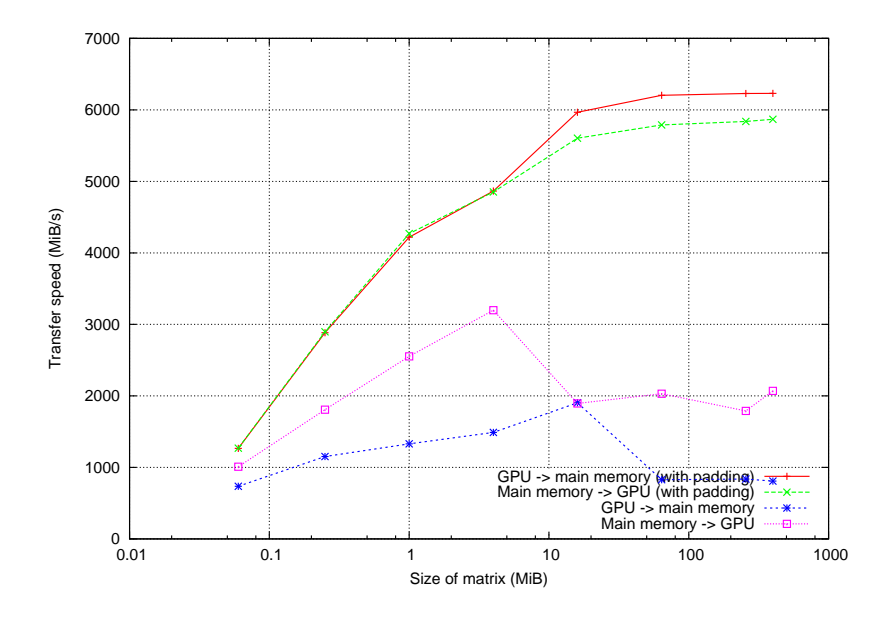

<span id="page-4-1"></span>Figure 2: Transfer speed from GPU to main memory, and from main memory to GPU, with and without padding, for different matrix sizes

#### <span id="page-5-0"></span>**5 Transfer speed between two GPUs**

To obtain the transfer speed between two GPUs using GPUDirect or via main memory, several matrices of floats with different number of rows and columns have been created, and the time required to transfer these matrices from one GPU to another, both using GPUDirect and via main memory, has been measured.

In order to obtain a more accurate measure, for each number of rows and columns, ten transfers were carried out in both directions. The median of the results for each case is reported.

Table [4](#page-5-1) shows the transfer speed obtained for several numbers of rows and columns, from one GPU to another both using GPUDirect and via main memory. Note that the transfer speed is given in Mebibytes per second  $(MiB/s)^3$  $(MiB/s)^3$ . These results are reported graphically in Figure [3.](#page-5-3)

| Rows  | Columns | Size (MiB) | GPU1 GPU2 $(MiB/s)$ | GPU1 MM GPU2 $(MiB/s)$ |
|-------|---------|------------|---------------------|------------------------|
| 128   | 128     | 0.06       | 690.39              | 442.48                 |
| 256   | 256     | 0.25       | 1628.96             | 680.53                 |
| 512   | 512     | 1.00       | 2469.77             | 832.87                 |
| 1024  | 1024    | 4.00       | 3877.65             | 875.07                 |
| 2048  | 2048    | 16.00      | 4559.55             | 998.41                 |
| 4096  | 4096    | 64.00      | 4808.27             | 1026.25                |
| 8192  | 8192    | 256.00     | 4872.61             | 955.65                 |
| 10240 | 10240   | 400.00     | 4881.14             | 981.65                 |

<span id="page-5-1"></span>Table 4: Transfer speed from one GPU to another using GPUDirect and via main memory

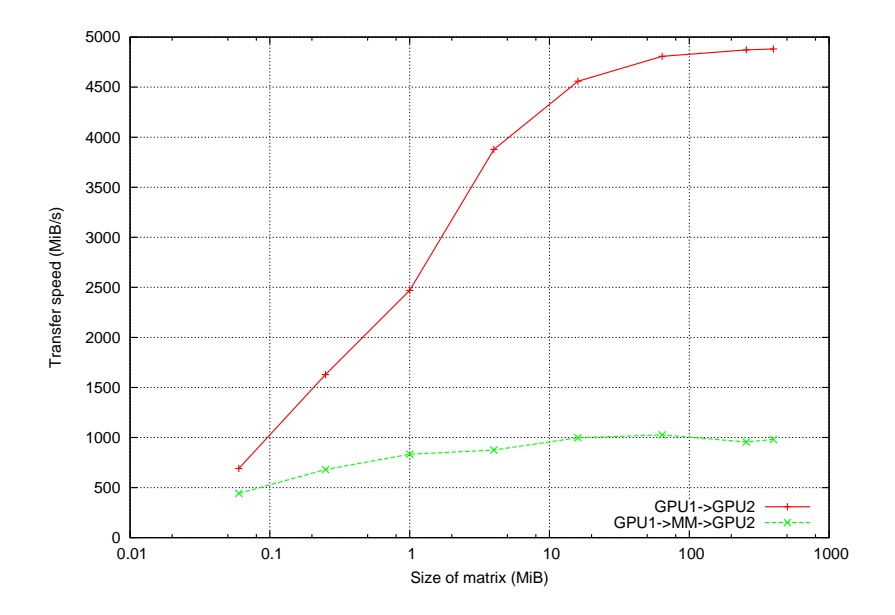

<span id="page-5-3"></span>Figure 3: Transfer speed from one GPU to another using GPUDirect and via main memory

<span id="page-5-2"></span><sup>&</sup>lt;sup>3</sup>A Mebibyte is defined as  $2^{20}$  bytes

#### <span id="page-6-0"></span>**6 Matrix-matrix multiplication performance**

This section shows both the time required and the GFLOPS obtained by the CPU and the GPU on tesla2 when computing the operation:

$$
C = \alpha AB + \beta C,
$$

where  $A \in \mathcal{R}^{m \times k}$ ,  $B \in \mathcal{R}^{k \times n}$ ,  $C \in \mathcal{R}^{m \times n}$ , and  $\alpha$  and  $\beta$  are scalars.

This operation has been performed on the CPU by calling the CBLAS cblas\_sgemm() function, and on the GPU by calling the CUBLAS cublasSgemm() function. Different *m*, *n*, and *k* values have been used. For each value of *m*, the *n* and *k* values have been obtained as 25, 50, 75, and 100% of *m*.

In order to obtain a more accurate measure, for each combination of *m*, *n*, and *k*, ten operations have been carried on in both CPU and GPU. Then, the median of the outcomes for each case has been computed.

The GFLOPS for each combination of *m*, *n*, and *k* has been computed as:

$$
GFLOPS = \frac{2mnk \cdot 10^{-9}}{time}
$$

Table [5](#page-6-1) shows the time and GFLOPS results obtained for the given *m*, *n*, and *k* values.

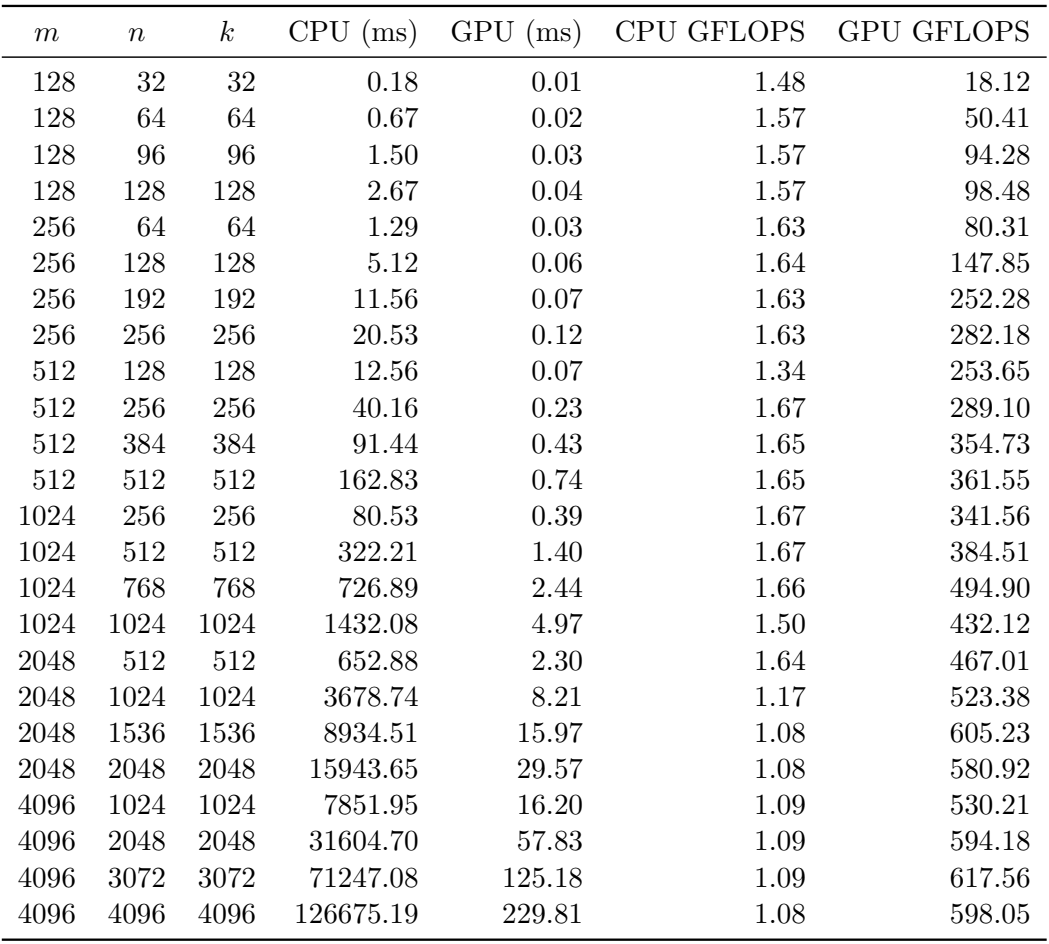

<span id="page-6-1"></span>Table 5: Time and GFLOPS for the operation  $C = \alpha AB + \beta C$  on the CPU and on the GPU for different *m*, *n* and *k* values

Figure [4](#page-7-0) shows the time to compute the operation  $C = \alpha AB + \beta C$  on the CPU and on the GPU (notice that *n* and *k* are 25, 50, 75, and 100% of *m*). Figure [5](#page-7-1) shows the CPU and GPU GFLOPS for these values of *m*, *n* and *k*.

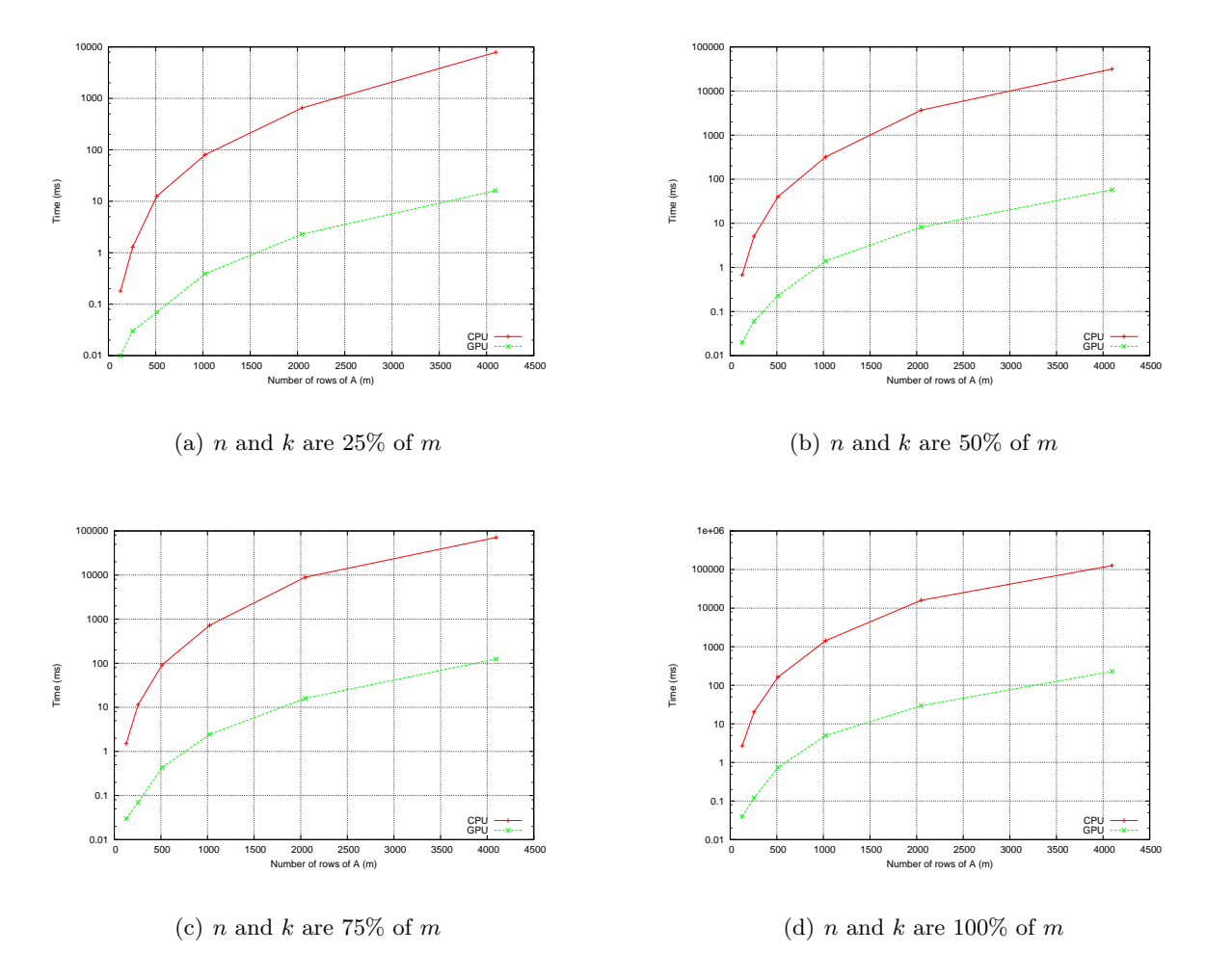

<span id="page-7-0"></span>Figure 4: Time to compute the operation  $C = \alpha AB + \beta C$  on the CPU and on the GPU

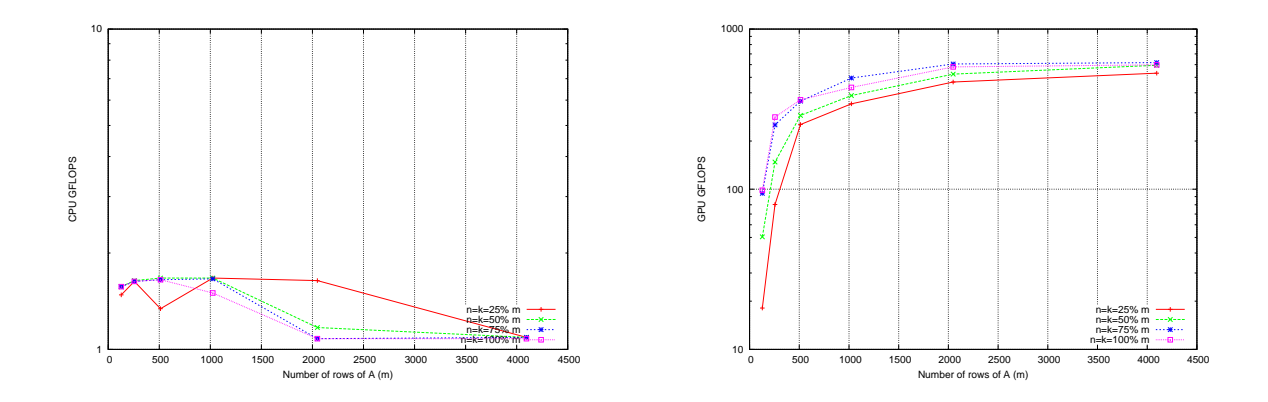

<span id="page-7-1"></span>Figure 5: CPU and GPU GFLOPS for  $C = \alpha AB + \beta C$  with several  $m$ ,  $n$  and  $k$  values ( $n$  and  $k$  are 25, 50, 75, and 100% of *m*)

#### <span id="page-8-0"></span>**7 Matrix-vector multiplication performance**

This section shows both the time required and the GFLOPS obtained by the CPU and the GPU on tesla2 when computing the operation:

$$
y = \alpha Ax + \beta y,
$$

where  $A \in \mathcal{R}^{m \times n}$ ,  $x \in \mathcal{R}^n$ ,  $y \in \mathcal{R}^m$ , and  $\alpha$  and  $\beta$  are scalars.

This operation has been performed on the CPU by calling the CBLAS cblas\_sgemv() function, and on the GPU by calling the CUBLAS cublasSgemv function. Different *m* and *n* values have been used. For each value of *m*, the *n* values have been obtained as 25, 50, 75, and 100% of *m*.

In order to obtain a more accurate measure, for each combination of *m* and *n*, ten operations have been carried on in both CPU and GPU. Then, the median of the outcomes for each case has been computed.

The GFLOPS for each combination of *m* and *n* has been computed as:

$$
GFLOPS = \frac{2mn \cdot 10^{-9}}{time}
$$

Table [6](#page-9-0) shows the time and GFLOPS results obtained for the given *m* and *n* values.

Figure [6](#page-10-0) shows the time to compute the operation  $y = \alpha Ax + \beta y$  on the CPU and on the GPU (notice that *n* is 25, 50, 75, and 100% of *m*). Figure [7](#page-10-1) shows the CPU and GPU GFLOPS for these values of *m* and *n*.

| $\,m$   | $\boldsymbol{n}$ | $CPU \text{ (ms)}$ | $GPU$ (ms) | CPU GFLOPS | <b>GPU GFLOPS</b> |
|---------|------------------|--------------------|------------|------------|-------------------|
| 128     | $32\,$           | $0.01\,$           | $0.02\,$   | $1.17\,$   | 0.53              |
| $128\,$ | 64               | 0.01               | $0.02\,$   | 1.26       | 0.86              |
| 128     | 96               | 0.02               | 0.02       | 1.29       | 1.09              |
| 128     | 128              | $\rm 0.02$         | 0.03       | 1.31       | 1.27              |
| $256\,$ | 64               | $\rm 0.02$         | $0.02\,$   | 1.31       | 1.71              |
| 256     | 128              | $0.05\,$           | 0.03       | 1.37       | 2.52              |
| 256     | 192              | 0.07               | 0.03       | 1.38       | 2.99              |
| 256     | 256              | $0.09\,$           | $0.04\,$   | 1.39       | 3.30              |
| 512     | 128              | 0.09               | 0.03       | 1.41       | 4.99              |
| 512     | 256              | $0.19\,$           | 0.04       | 1.39       | 6.52              |
| 512     | 384              | 0.28               | 0.07       | 1.40       | 5.66              |
| 512     | $512\,$          | 0.38               | 0.11       | 1.40       | 4.88              |
| 1024    | $256\,$          | $0.37\,$           | $0.06\,$   | 1.41       | $8.50\,$          |
| 1024    | 512              | 0.74               | 0.11       | 1.42       | 9.69              |
| 1024    | 768              | 1.11               | 0.16       | 1.41       | 10.03             |
| 1024    | 1024             | $1.50\,$           | 0.21       | 1.40       | $10.23\,$         |
| 2048    | $512\,$          | 1.49               | 0.11       | 1.41       | 18.27             |
| 2048    | 1024             | 3.42               | 0.23       | 1.23       | 18.09             |
| 2048    | 1536             | $5.21\,$           | 0.33       | 1.21       | 18.97             |
| 2048    | 2048             | 6.95               | 0.43       | 1.21       | 19.52             |
| 4096    | 1024             | 6.93               | 0.29       | 1.21       | 28.55             |
| 4096    | 2048             | 13.93              | 0.55       | 1.20       | 30.45             |
| 4096    | 3072             | 20.85              | 0.81       | 1.21       | 31.24             |
| 4096    | 4096             | 27.87              | 1.06       | 1.20       | 31.58             |
| 8192    | 2048             | 28.08              | 0.75       | 1.19       | 44.93             |
| 8192    | 4096             | 56.16              | 1.46       | 1.19       | 45.87             |
| 8192    | 6144             | 84.37              | $2.18\,$   | 1.19       | 46.14             |
| 8192    | 8192             | 112.49             | 2.90       | 1.19       | 46.33             |
| 10240   | 2560             | 43.91              | 1.12       | 1.19       | 46.61             |
| 10240   | $5120\,$         | 87.73              | $2.23\,$   | $1.20\,$   | 47.11             |
| 10240   | 7680             | 131.46             | 3.33       | 1.20       | $47.20\,$         |
| 10240   | 10240            | 175.52             | 4.44       | 1.19       | 47.23             |

<span id="page-9-0"></span>Table 6: Time and GFLOPS for the operation  $y = \alpha Ax + \beta y$  on the CPU and on the GPU for different *m* and *n* values

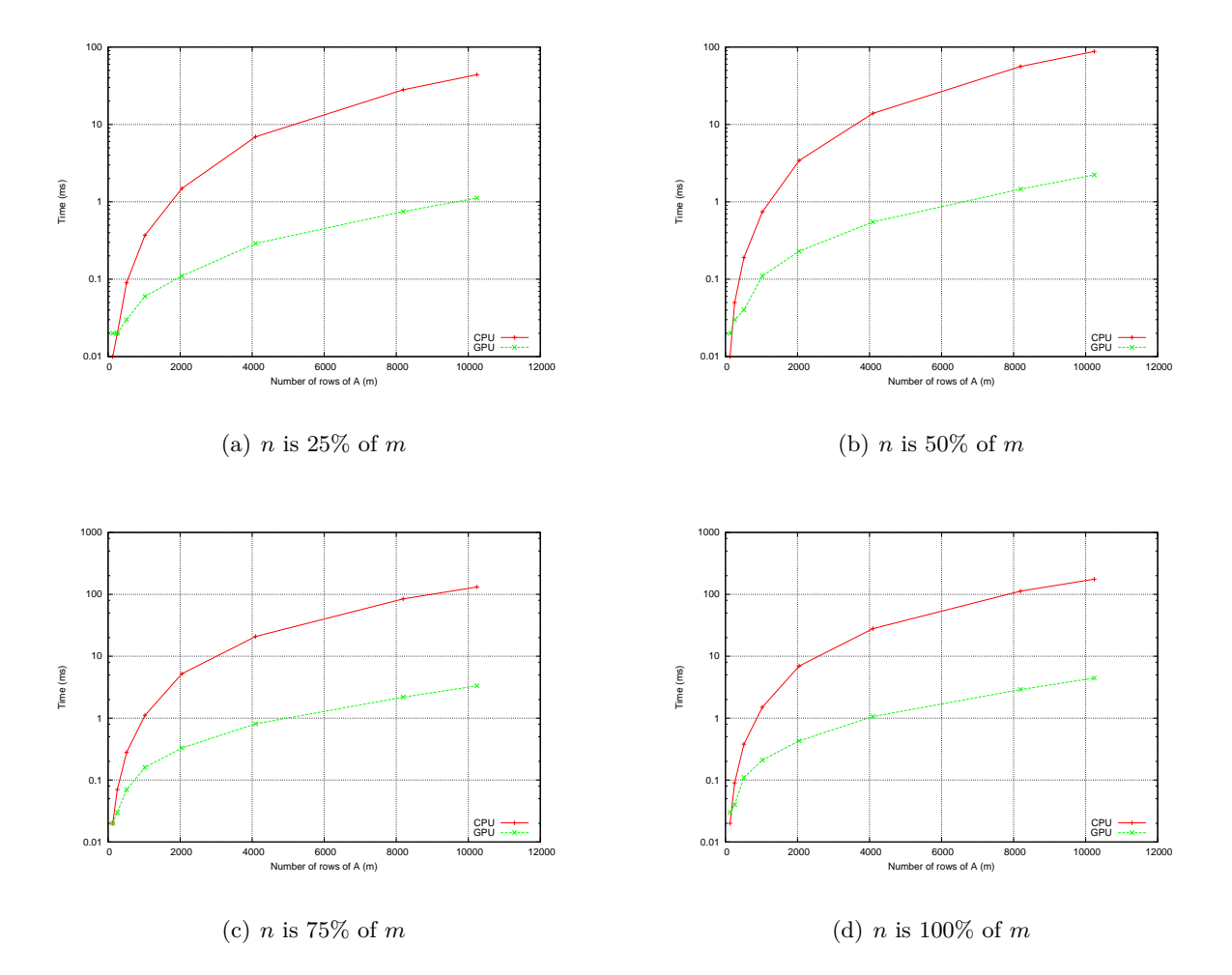

<span id="page-10-0"></span>Figure 6: Time to compute the operation  $y = \alpha Ax + \beta y$  on the CPU and on the GPU

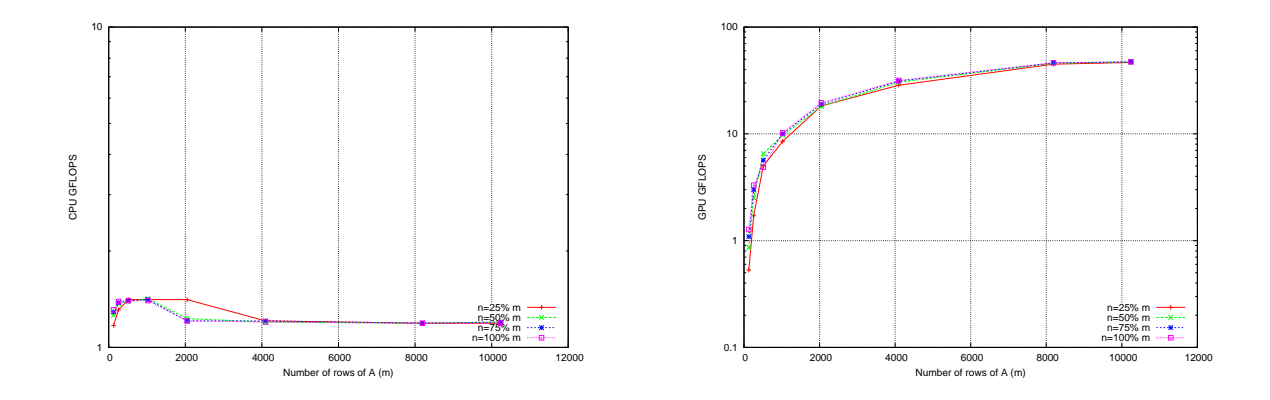

<span id="page-10-1"></span>Figure 7: CPU and GPU GFLOPS for  $y = \alpha Ax + \beta y$  with several *m* and *n* values (*n* is 25, 50, 75, and 100% of *m*)